# CS 211: Using ArrayList, Implementing Arraylist

Chris Kauffman

Week 12-1

### Collections

Java has a nice library of containers, Collections framework

- Interfaces that provide get, set, add methds, conversion to arrays
- ▶ All have parameterized types: ArrayList<E>

We'll mostly be interested in ArrayList

- $\blacktriangleright$  Like arrays but lacking nice  $[$  ] syntax
- $\triangleright$  Use get and set instead

Later in your studies

TreeSet<E>, TreeMap<K,V>, HashSet<E>, HashMap<K,V>

### ArrayList Crash Course

- In ArrayList is an array that can grow at runtime with  $add(x)$
- $\triangleright$  Can hold any kind of type like arrays
- $\triangleright$  New syntax with angle braces at work:

```
ArrayList<String> as = new ArrayList<String>();
as.add("Hi");
as.add("Bye");
System.out.println(as.get(1));
```
Have a look at UseArrayList.java

### ArrayList Goodies

#### [JavaDoc for ArrayList](http://docs.oracle.com/javase/7/docs/api/java/util/ArrayList.html)

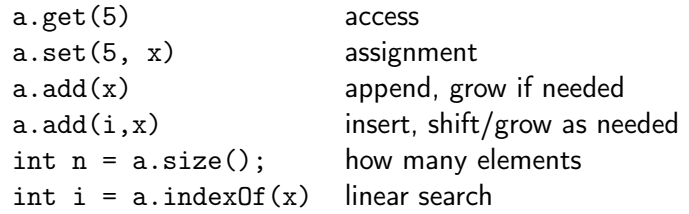

Big win in ArrayList over standard arrays: they grow as needed

 $\blacktriangleright$  How could that work? You should want to know...

# Reminder: No Primitives Allowed

Can't do

ArrayList<int>  $a = ...$ 

No primitives allowed; Instead do

ArrayList<Integer> a = ...

Boxed and Unboxed

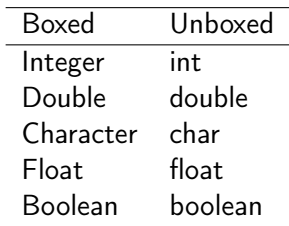

Compiler is smart about converting between these two

# Collection Classes, Collections Methods ArrayLists are a Collection

- ▶ Part of Java's collections framework
- Implements interface Collection<E>
- $\triangleright$  [JavaDoc for Collection interface,](http://docs.oracle.com/javase/7/docs/api/java/util/Collection.html) basic access/assignment/size methods

### Doing Stuff to Collections

- $\triangleright$  Many things one wants to do to a Collection sort binarySeach max/min swap addAll
- $\triangleright$  The Collections (notice the trailing "s") has a lot of static methods to do the above operations to any class implementing Collection
- $\blacktriangleright$  [JavaDoc for Collections class](http://docs.oracle.com/javase/7/docs/api/java/util/Collections.html)
- $\triangleright$  These all look weird, mention a Comparator, we'll get to that soon

# Exercise: Naive Median Calculation

### Median Age

- $\blacktriangleright$  File stores name/age pairs
- $\blacktriangleright$  Compute the *median* of the ages
- $\triangleright$  Median is the middle score of the sorted ages

#### **Advice**

- $\blacktriangleright$  Use ArrayList to make input easy
- $\blacktriangleright$  Use a Collections method to make sorting easy
- $\triangleright$  Use appropriate ArrayList methods to access elements
- $\triangleright$  Use Integer rather than int

### Input File

names-ages.txt

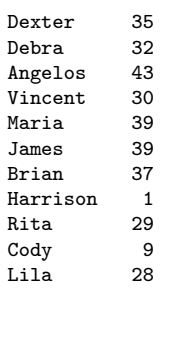

### Demo Run

> javac ComputeMedian.  $>$  java ComputeMedian names Sorted ages:  $0 \cdot 1$ 1: 9 2: 28 3: 29 4: 30 5: 32 6: 35 7: 37 8: 39 9: 39

10: 43

median: 32

## Saving Code Space

Can save a little space by eliding LHS type param in assignments ArrayList<Pair<Integer>> api = new ArrayList<Pair<Integer>>(); Instead do..

ArrayList api = new ArrayList<Pair<Integer>>();

but later if you do

```
Integer i =api.get(0);
```
expect compiler warnings. The following line will get you something interesting

```
ArrayList<Integer> a = new ArrayList();
```
Java can do a limited amount of type inference with generics

- $\triangleright$  Automatically match type of left-hand side to right-hand side of assignment
- $\blacktriangleright$  Example

```
ArrayList <String> as = new ArrayList <();
```
 $\blacktriangleright$  The empty angle brackets in ArrayList <> (); ask the compiler to infer the type based on the context

## You Might Very Well See

When working with generics, may get compile warnings

Note: TypeWarnings.java uses unchecked or unsafe operations. Note: Recompile with -Xlint:unchecked for details.

Recompile with -Xlint:unchecked

```
javac -Xlint:unchecked TypeWarnings.java
TypeWarnings.java:3: warning: [unchecked] unchecked conversion
found : java.util.ArrayList
required: java.util.ArrayList<java.lang.Integer>
  ArrayList<Integer> a = new ArrayList();
```
What's up?

## ArrayList Implementation

Q: How would you build ArrayList?

- ▶ Have generics <T> and used ArrayList
- $\blacktriangleright$  Try to recreate some parts
- $\blacktriangleright$  How expensive are operations like get(), set(), add()?

Will continue this kind of discussion in CS 310

### Todays Code Includes..

- $\triangleright$  Moderatly complete version: MiniAL. java (76 lines)
- $\rightarrow$  java.util.ArrayList source code (1172 lines)

# MiniAL: Simplified ArrayList

### **Functionality**

- $\blacktriangleright$  Generic so contains any type
- $\triangleright$  A wrapper around an array: data
- $\blacktriangleright$  Two Notions of Size for MiniAL
	- $\blacktriangleright$  Buffer size: data.length
	- $\triangleright$  Virtual size: number a add $(x)$  calls
	- $\triangleright$  Keep a field size of add() calls
	- $\triangleright$  v.size() returns virtual size
- $\triangleright$  v.get(i) and v.set(i,x) map directly to array ops
- $\triangleright$  v.add(x) may require expand/copy of underlying data array

## Reading

- $\blacktriangleright$  Examine MyVector. java
- $\triangleright$  All of BJP Ch 15 builds up an ArrayList equivalent